# **BOID10**

**SAP BusinessObjects Information Design Tool**

COURSE OUTLINE

Course Version: 18 Course Duration:

## **SAP Copyrights, Trademarks and Disclaimers**

© 2021 SAP SE or an SAP affiliate company. All rights reserved.

No part of this publication may be reproduced or transmitted in any form or for any purpose without the express permission of SAP SE or an SAP affiliate company.

SAP and other SAP products and services mentioned herein as well as their respective logos are trademarks or registered trademarks of SAP SE (or an SAP affiliate company) in Germany and other countries. Please see http:/ [global12.sap.com/corporate-en/legal/copyright/index.epx](http://global12.sap.com/corporate-en/legal/copyright/index.epx) for additional trademark information and notices.

Some software products marketed by SAP SE and its distributors contain proprietary software components of other software vendors.

National product specifications may vary.

These materials may have been machine translated and may contain grammatical errors or inaccuracies.

These materials are provided by SAP SE or an SAP affiliate company for informational purposes only, without representation or warranty of any kind, and SAP SE or its affiliated companies shall not be liable for errors or omissions with respect to the materials. The only warranties for SAP SE or SAP affiliate company products and services are those that are set forth in the express warranty statements accompanying such products and services, if any. Nothing herein should be construed as constituting an additional warranty.

In particular, SAP SE or its affiliated companies have no obligation to pursue any course of business outlined in this document or any related presentation, or to develop or release any functionality mentioned therein. This document, or any related presentation, and SAP SE's or its affiliated companies' strategy and possible future developments, products, and/or platform directions and functionality are all subject to change and may be changed by SAP SE or its affiliated companies at any time for any reason without notice. The information in this document is not a commitment, promise, or legal obligation to deliver any material, code, or functionality. All forwardlooking statements are subject to various risks and uncertainties that could cause actual results to differ materially from expectations. Readers are cautioned not to place undue reliance on these forward-looking statements, which speak only as of their dates, and they should not be relied upon in making purchasing decisions.

## **Typographic Conventions**

American English is the standard used in this handbook. The following typographic conventions are also used.

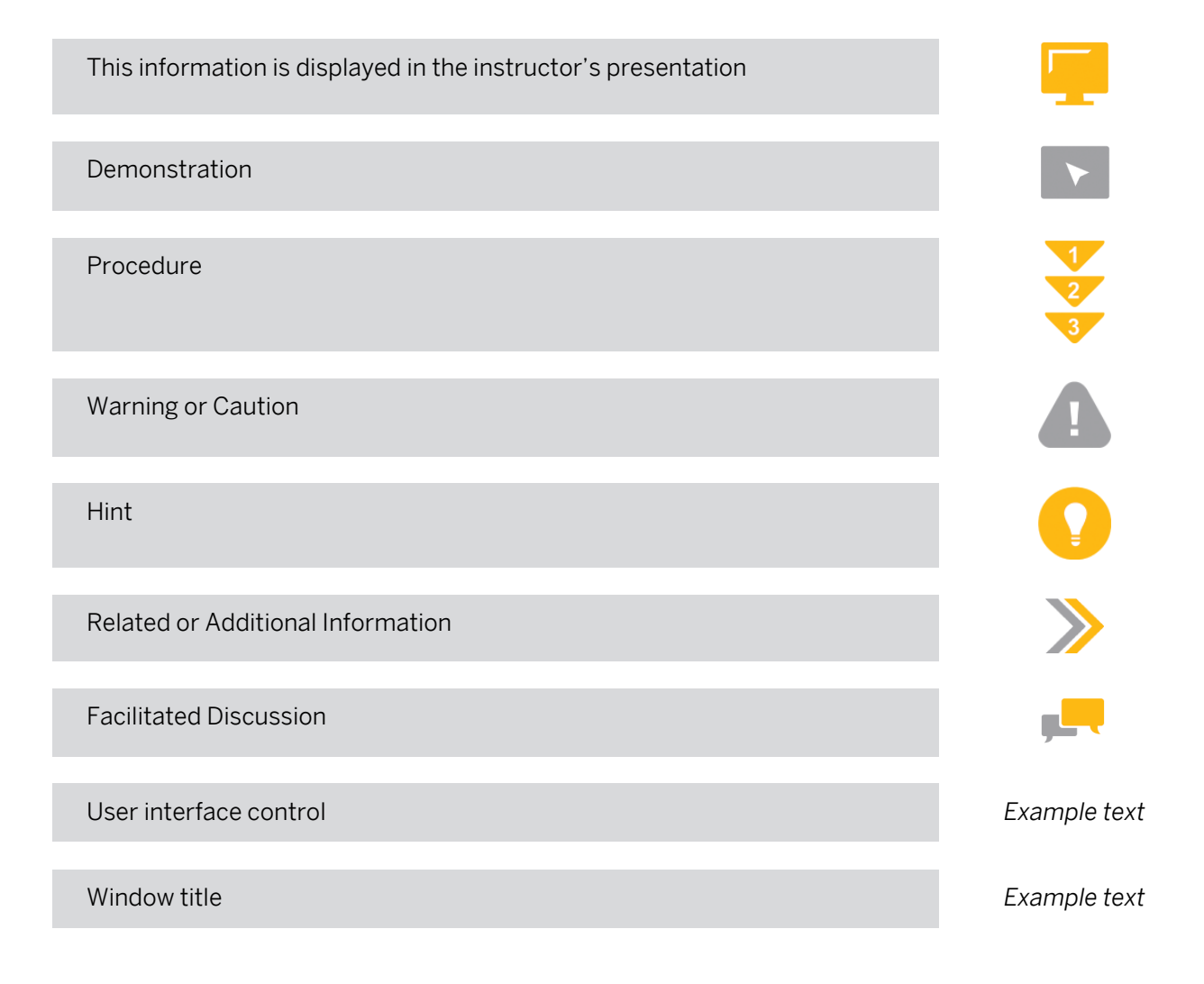

## **Contents**

#### [ix](#page-8-0) [Course Overview](#page-8-0)

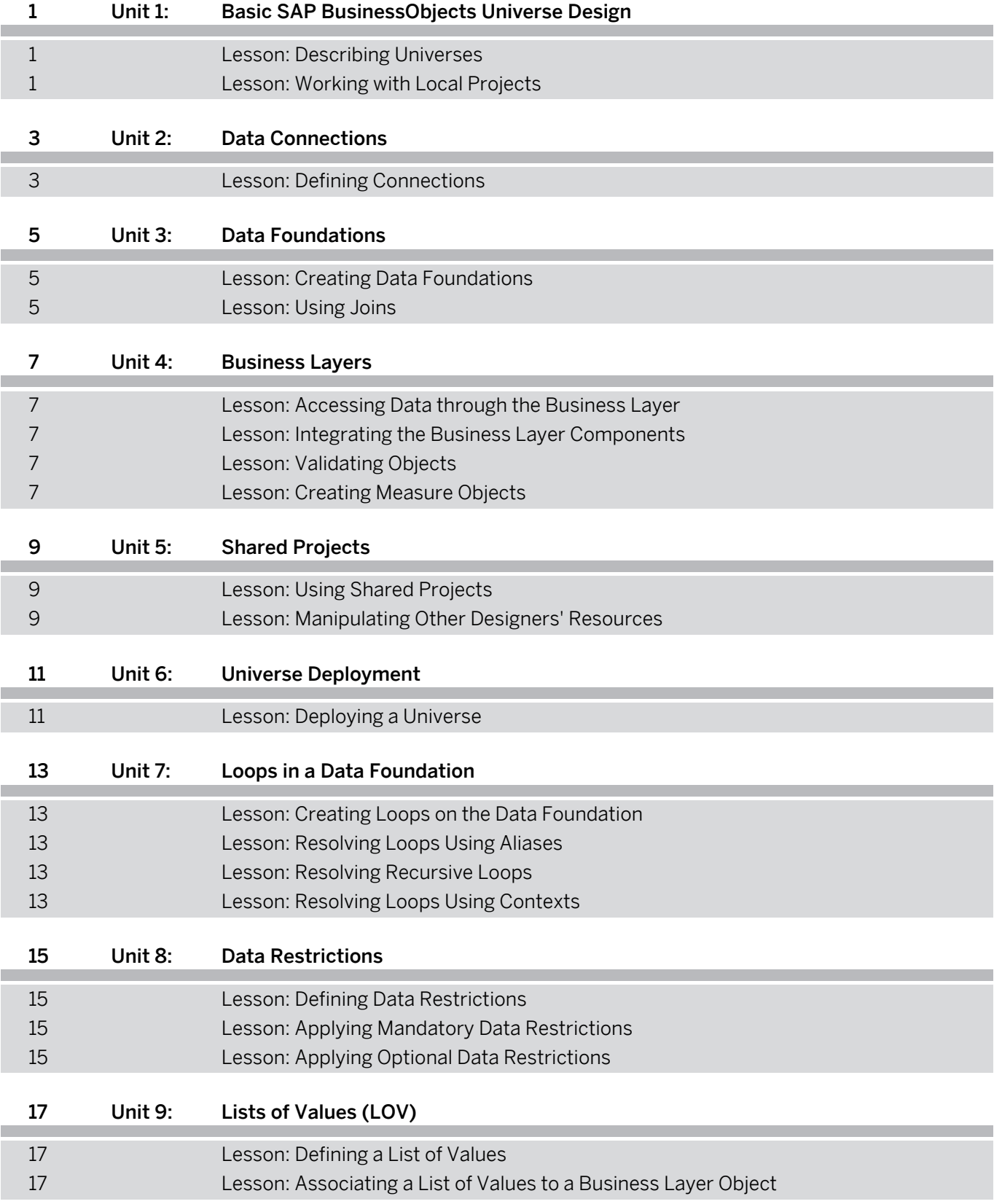

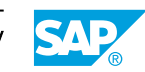

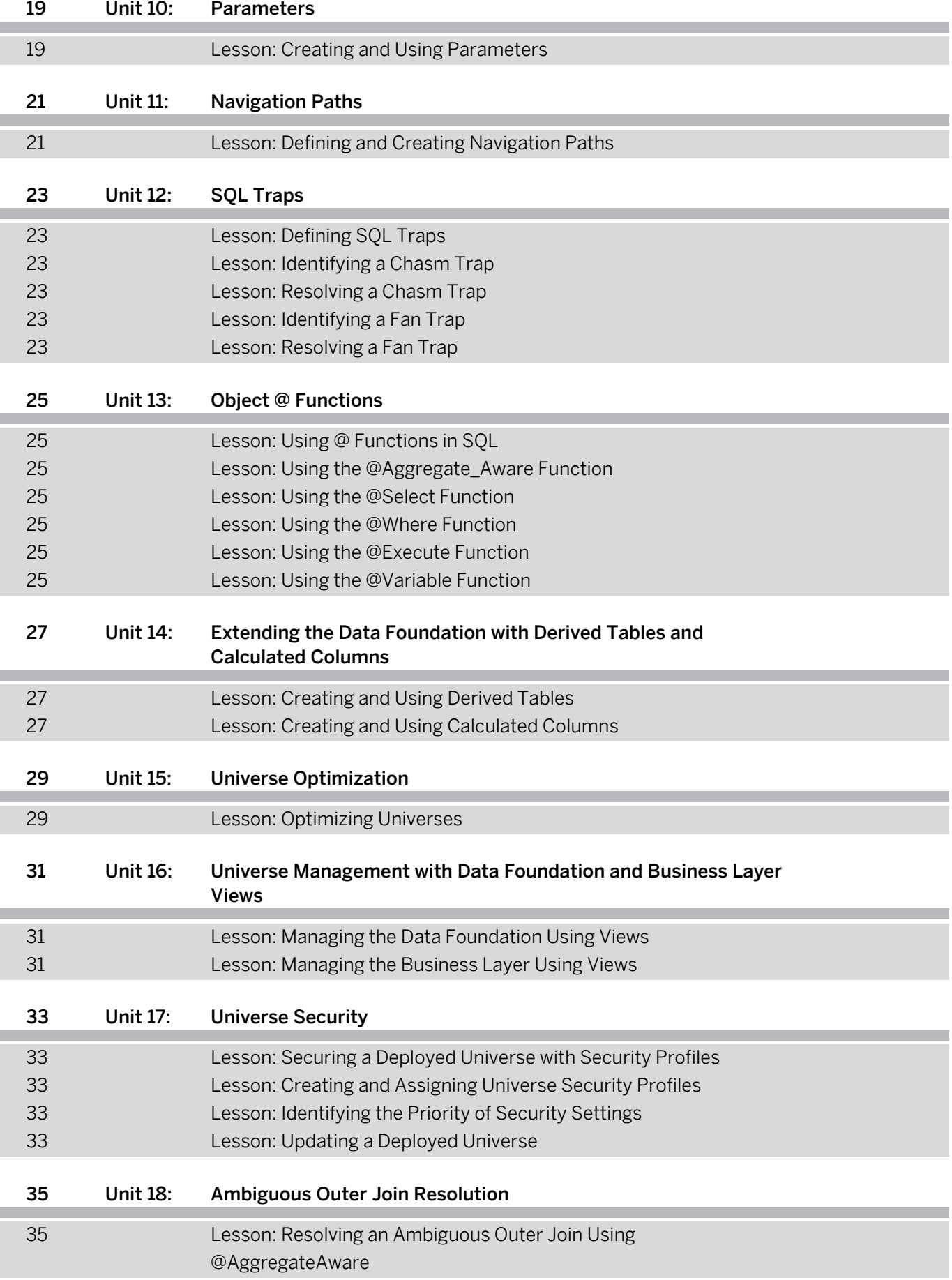

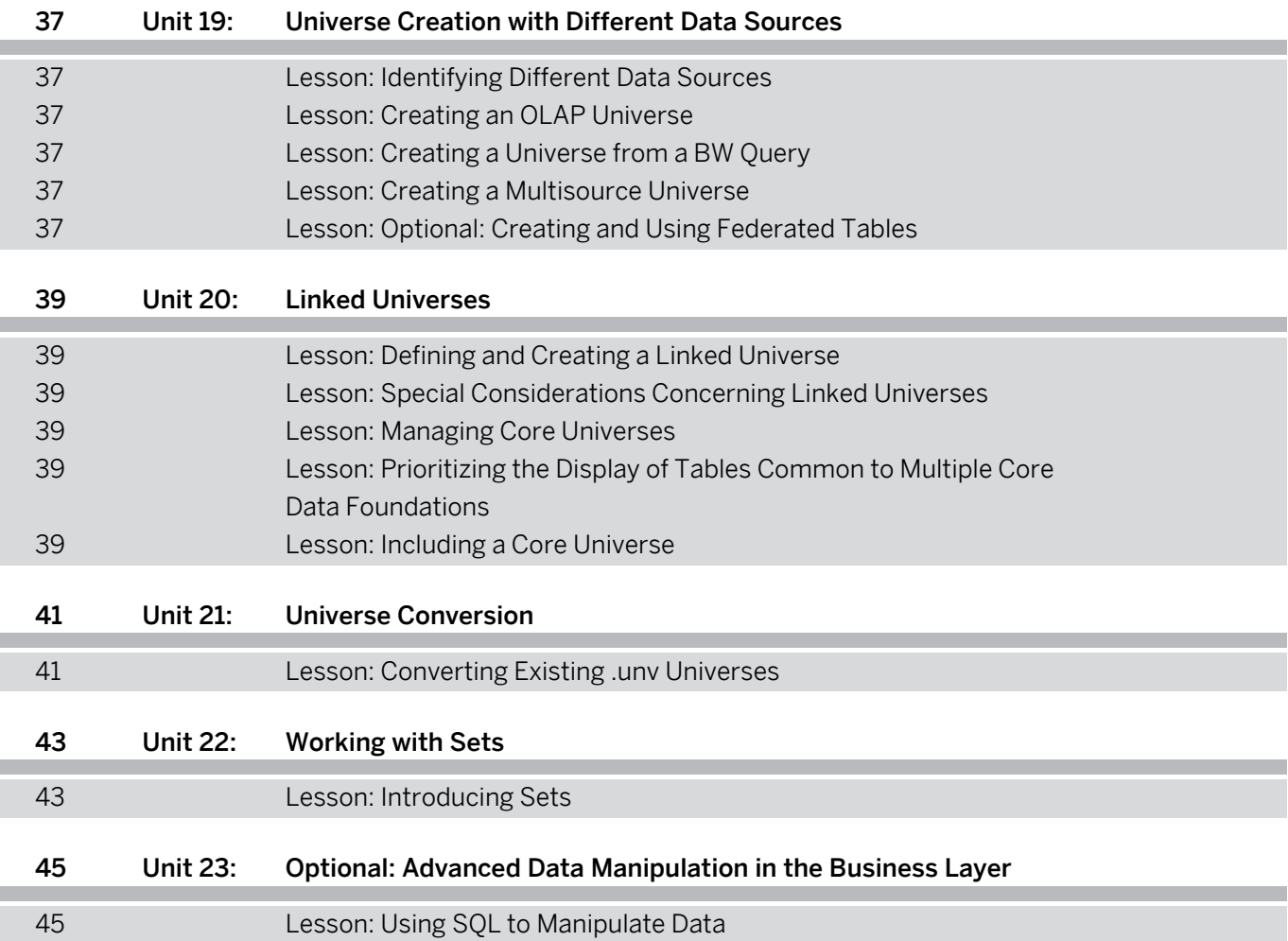

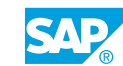

## <span id="page-8-0"></span>**Course Overview**

#### TARGET AUDIENCE

This course is intended for the following audiences:

- Application Consultant
- Data Consultant
- Project Manager

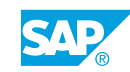

## <span id="page-10-0"></span>**UNIT 1 Basic SAP BusinessObjects Universe Design**

## **Lesson 1: Describing Universes**

#### Lesson Objectives

After completing this lesson, you will be able to:

• Discuss Universes

## **Lesson 2: Working with Local Projects**

#### Lesson Objectives

After completing this lesson, you will be able to:

• Identify local projects

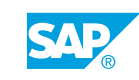

## <span id="page-12-0"></span>**UNIT 2** Data Connections

## **Lesson 1: Defining Connections**

#### Lesson Objectives

After completing this lesson, you will be able to:

• Define Data Connections

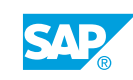

## <span id="page-14-0"></span>**UNIT 3** Data Foundations

## **Lesson 1: Creating Data Foundations**

#### Lesson Objectives

After completing this lesson, you will be able to:

- Create data foundations
- Define Data Foundations
- Explore the *Data Foundation Editor*
- Navigate the *Data Foundation View*
- **Define and Use Data Foundation Families**

## **Lesson 2: Using Joins**

#### Lesson Objectives

- Use Joins
- Create an Equi-Join
- Create an Outer Join
- Create a Theta Join
- Create a Column Filter

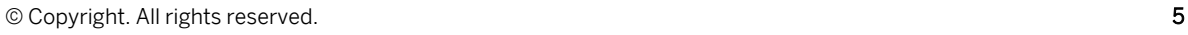

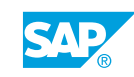

## <span id="page-16-0"></span>**UNIT 4 Business Layers**

## **Lesson 1: Accessing Data through the Business Layer**

#### Lesson Objectives

After completing this lesson, you will be able to:

• Create a Business Layer

### **Lesson 2: Integrating the Business Layer Components**

#### Lesson Objectives

After completing this lesson, you will be able to:

- Create Business Layer Folders
- Create Business Layer Dimension Objects
- Create Time Dimension Objects
- Create Attribute Objects

### **Lesson 3: Validating Objects**

#### Lesson Objectives

After completing this lesson, you will be able to:

- Check Integrity
- Test Business Layer Objects

### **Lesson 4: Creating Measure Objects**

#### Lesson Objectives

- Create Measure Objects
- Create a Delegated Measure Object

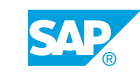

## <span id="page-18-0"></span>**UNIT 5 Shared Projects**

## **Lesson 1: Using Shared Projects**

#### Lesson Objectives

After completing this lesson, you will be able to:

• Describe a Shared Project

### **Lesson 2: Manipulating Other Designers' Resources**

#### Lesson Objectives

- Synchronize a Shared Project
- Update Shared Projects

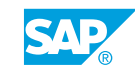

## <span id="page-20-0"></span>**UNIT 6 Universe Deployment**

## **Lesson 1: Deploying a Universe**

#### Lesson Objectives

- Document Universe Resources
- Deploy a Universe

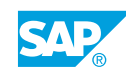

## <span id="page-22-0"></span>**UNIT 7 Loops in a Data Foundation**

## **Lesson 1: Creating Loops on the Data Foundation**

#### Lesson Objectives

After completing this lesson, you will be able to:

- Identify loops
- Explain the problem of loops
- Detect Loops

## **Lesson 2: Resolving Loops Using Aliases**

#### Lesson Objectives

After completing this lesson, you will be able to:

• Use alias tables to resolve loops

## **Lesson 3: Resolving Recursive Loops**

#### Lesson Objectives

After completing this lesson, you will be able to:

• Identify and resolve a recursive loop

### **Lesson 4: Resolving Loops Using Contexts**

#### Lesson Objectives

After completing this lesson, you will be able to:

• Define Context

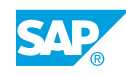

## <span id="page-24-0"></span>**UNIT 8 Data Restrictions**

## **Lesson 1: Defining Data Restrictions**

#### Lesson Objectives

After completing this lesson, you will be able to:

• Define data restrictions

### **Lesson 2: Applying Mandatory Data Restrictions**

#### Lesson Objectives

After completing this lesson, you will be able to:

• Explain different methods of creating mandatory data restrictions

## **Lesson 3: Applying Optional Data Restrictions**

#### Lesson Objectives

After completing this lesson, you will be able to:

● Explain the *Predefined Query Filter* object

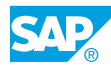

## <span id="page-26-0"></span>**UNIT 9 Lists of Values (LOV)**

## **Lesson 1: Defining a List of Values**

#### Lesson Objectives

After completing this lesson, you will be able to:

• Discuss the Purpose of a List of Values

### **Lesson 2: Associating a List of Values to a Business Layer Object**

#### Lesson Objectives

After completing this lesson, you will be able to:

• Associate a List of Values to a business layer.

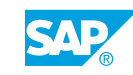

## <span id="page-28-0"></span>**UNIT 10 Parameters**

## **Lesson 1: Creating and Using Parameters**

### Lesson Objectives

After completing this lesson, you will be able to:

• Use Parameters in Data Restrictions

## <span id="page-30-0"></span>**UNIT 11 Navigation Paths**

## **Lesson 1: Defining and Creating Navigation Paths**

#### Lesson Objectives

After completing this lesson, you will be able to:

• Define and Create a Navigation Path

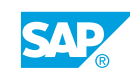

## <span id="page-32-0"></span>**UNIT 12 SQL Traps**

## **Lesson 1: Defining SQL Traps**

#### Lesson Objectives

After completing this lesson, you will be able to:

• Analyze SQL traps

### **Lesson 2: Identifying a Chasm Trap**

#### Lesson Objectives

After completing this lesson, you will be able to:

• Identify a Chasm Trap

### **Lesson 3: Resolving a Chasm Trap**

#### Lesson Objectives

After completing this lesson, you will be able to:

• Resolve a Chasm Trap

## **Lesson 4: Identifying a Fan Trap**

#### Lesson Objectives

After completing this lesson, you will be able to:

• Identify a Fan Trap

### **Lesson 5: Resolving a Fan Trap**

Lesson Objectives After completing this lesson, you will be able to:

• Resolve a Fan Trap

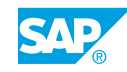

## <span id="page-34-0"></span>**UNIT 13 Object @ Functions**

## **Lesson 1: Using @ Functions in SQL**

#### Lesson Objectives

After completing this lesson, you will be able to:

• Define @Functions

### **Lesson 2: Using the @Aggregate\_Aware Function**

#### Lesson Objectives

After completing this lesson, you will be able to:

- Use the @Aggregate\_Aware Function
- Use the @Aggregate\_Aware Function in a 2-Table Fan Trap

### **Lesson 3: Using the @Select Function**

#### Lesson Objectives

After completing this lesson, you will be able to:

• Use the @Select Function

### **Lesson 4: Using the @Where Function**

#### Lesson Objectives

After completing this lesson, you will be able to:

● Use the *@Where* Function

### **Lesson 5: Using the @Execute Function**

#### Lesson Objectives

After completing this lesson, you will be able to:

• Use the @Execute Function

### **Lesson 6: Using the @Variable Function**

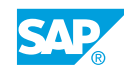

#### Lesson Objectives

After completing this lesson, you will be able to:

• Use the @Variable Function

## <span id="page-36-0"></span>**UNIT 14 Extending the Data Foundation with Derived Tables and Calculated Columns**

## **Lesson 1: Creating and Using Derived Tables**

#### Lesson Objectives

After completing this lesson, you will be able to:

• Create and Use Derived Tables

## **Lesson 2: Creating and Using Calculated Columns**

#### Lesson Objectives

After completing this lesson, you will be able to:

• Create and Use Calculated Columns

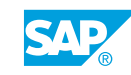

## <span id="page-38-0"></span>**UNIT 15 Universe Optimization**

## **Lesson 1: Optimizing Universes**

#### Lesson Objectives

- Optimize Via Connection Parameters
- Optimize Via Shortcut Joins
- Optimize Via Key Awareness
- Optimize Via Query Script Parameters
- Explore Best Practices for Universe Design

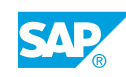

## <span id="page-40-0"></span>**UNIT 16 Universe Management with Data Foundation and Business Layer Views**

## **Lesson 1: Managing the Data Foundation Using Views**

#### Lesson Objectives

After completing this lesson, you will be able to:

• Explain Data Foundation Views

### **Lesson 2: Managing the Business Layer Using Views**

#### Lesson Objectives

After completing this lesson, you will be able to:

• Explain Business Layer Views

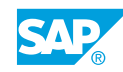

## <span id="page-42-0"></span>**UNIT 17 Universe Security**

### **Lesson 1: Securing a Deployed Universe with Security Profiles**

#### Lesson Objectives

After completing this lesson, you will be able to:

• Discuss Universe Security Options

### **Lesson 2: Creating and Assigning Universe Security Profiles**

#### Lesson Objectives

After completing this lesson, you will be able to:

- Create a Data Security Profile
- Create a Business Security Profile
- Assign and Test Security Profiles

## **Lesson 3: Identifying the Priority of Security Settings**

#### Lesson Objectives

After completing this lesson, you will be able to:

• Describe Security Setting Priorities

### **Lesson 4: Updating a Deployed Universe**

#### Lesson Objectives

After completing this lesson, you will be able to:

• Update a Deployed Universe

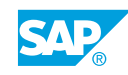

## <span id="page-44-0"></span>**UNIT 18 Ambiguous Outer Join Resolution**

### **Lesson 1: Resolving an Ambiguous Outer Join Using @AggregateAware**

#### Lesson Objectives

After completing this lesson, you will be able to:

• Resolve an Ambiguous Outer Join

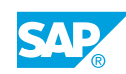

## <span id="page-46-0"></span>**UNIT 19 Universe Creation with Different Data Sources**

## **Lesson 1: Identifying Different Data Sources**

#### Lesson Objectives

After completing this lesson, you will be able to:

• Discuss Different Data Sources for Universes

## **Lesson 2: Creating an OLAP Universe**

#### Lesson Objectives

After completing this lesson, you will be able to:

• Create a Universe Using an OLAP Data Source

### **Lesson 3: Creating a Universe from a BW Query**

#### Lesson Objectives

After completing this lesson, you will be able to:

• Create a Universe from a BW Query

## **Lesson 4: Creating a Multisource Universe**

#### Lesson Objectives

After completing this lesson, you will be able to:

• Create a Multisource Universe

## **Lesson 5: Optional: Creating and Using Federated Tables**

#### Lesson Objectives

After completing this lesson, you will be able to:

• Create and Use a Federated Table

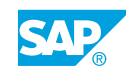

## <span id="page-48-0"></span>**UNIT 20 Linked Universes**

## **Lesson 1: Defining and Creating a Linked Universe**

#### Lesson Objectives

After completing this lesson, you will be able to:

• Define and Create a Linked Universe

### **Lesson 2: Special Considerations Concerning Linked Universes**

#### Lesson Objectives

After completing this lesson, you will be able to:

• Discuss Considerations Unique to Linked Universes

### **Lesson 3: Managing Core Universes**

#### Lesson Objectives

After completing this lesson, you will be able to:

• Manage Core Universes

### **Lesson 4: Prioritizing the Display of Tables Common to Multiple Core Data Foundations**

#### Lesson Objectives

After completing this lesson, you will be able to:

• Discuss Common Table Priority

### **Lesson 5: Including a Core Universe**

#### Lesson Objectives

After completing this lesson, you will be able to:

• Discuss Including A Core Universe

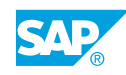

## <span id="page-50-0"></span>**UNIT 21 Universe Conversion**

## **Lesson 1: Converting Existing .unv Universes**

#### Lesson Objectives

After completing this lesson, you will be able to:

• Convert Existing .unv Universes

## <span id="page-52-0"></span>**UNIT 22 Working with Sets**

## **Lesson 1: Introducing Sets**

#### Lesson Objectives

- Explain Sets
- Create a Static Set
- Create a Temporal Set

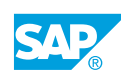

## <span id="page-54-0"></span>**UNIT 23 Optional: Advanced Data Manipulation in the Business Layer**

## **Lesson 1: Using SQL to Manipulate Data**

#### Lesson Objectives

After completing this lesson, you will be able to:

• Use SQL to Manipulate Data

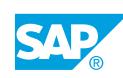